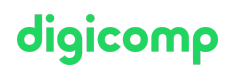

# **Microsoft Power Platform Developer – Intensive Training («PL400»)**

Die Microsoft Power Platform hilft Unternehmen, ihre Abläufe zu optimieren, indem sie Geschäftsaufgaben und -prozesse vereinfacht, automatisiert und transformiert.

Dauer: 4 Tage Preis: 3'400.– zzgl. 8.1% MWST Kursdokumente: Offizielle Microsoft-Unterlagen und Microsoft Learn Herstellercode: PL-400

# Inhalt

Der Inhalt dieses Intensive Trainings leitet sich aus der Prüfung «PL-400: Microsoft Power Platform Developer» ab. Beginnen Sie schon jetzt auf Microsoft Learn mit der [Vorbereitung](https://docs.microsoft.com/de-de/learn/certifications/exams/pl-400) auf den Kurs und nutzen Sie den Learning Support, wenn Sie Fragen haben. Während der intensiven Trainingstage mit unseren Trainern arbeiten Sie mit den offiziellen Microsoft-Kursunterlagen (mehr Informationen unter «Methodik & Didaktik»).

#### Kursinhalt:

#### Modul 1: Ihre erste modellgesteuerte App mit Dataverse erstellen

Sie möchten schnell mit möglichst wenig bzw. ohne Code Apps erstellen? In diesem Modul werden die Bausteine von Dataverse und modellgesteuerten Apps behandelt. Diese wichtigen Komponenten helfen Ihnen beim schnellen Erstellen von Geschäftsanwendungen in Ihrer Organisation.

#### Modul 2: Erste Schritte mit modellgesteuerten Apps in Power Apps

Der Entwurf einer modellgesteuerten App ist ein Ansatz, der sich auf das schnelle Hinzufügen von Komponenten zu Ihren Apps konzentriert. Zu diesen Komponenten gehören Dashboards, Formulare, Ansichten und Diagramme. Mit wenig oder keinem Code können Sie Apps erstellen, die einfach oder komplex sind.

#### Modul 3: Tabellen in Dataverse verwalten

Dataverse-Tabellen sind vergleichbar mit Tabellen in einer Datenbank. Jede Instanz einer Dataverse-Datenbank enthält einen Basissatz von Tabellen, welche die Struktur für Daten bereitstellen, die üblicherweise von Geschäftsanwendungen verwendet werden.

#### Modul 4: Spalten in einer Tabelle in Dataverse erstellen und verwalten

Möchten Sie neue Datenspalten erstellen oder vorhandene standardisierte Spalten für Ihre Geschäftslösungen nutzen? In diesem Modul erfahren Sie, wie Sie neue Spalten in einer Tabelle in Dataverse verwalten oder erstellen.

#### Modul 5: Mit Auswahlmöglichkeiten in Dataverse arbeiten

Möchten Sie standardisierte Auswahllisten erstellen, die Sie in allen Power Apps verwenden können? In diesem Modul erfahren Sie, wie Sie in Dataverse neue Standardauswahllisten, die als Auswahlmöglichkeiten bezeichnet werden, erstellen und verwenden.

#### Modul 6: Eine Beziehung zwischen Tabellen in Dataverse erstellen

digicomp Müssen Sie Beziehungen zwischen Tabellen erstellen? In diesem Modul wird gezeigt, wie und  $\bullet$ warum Sie Daten in Tabellen aufteilen und wie Sie Beziehungen zwischen Tabellen herstellen können, um komplexe und robuste Geschäftslösungen zu erstellen. Ausserdem werden die verschiedenen Arten von Beziehungen erläutert, die Sie zwischen Tabellen in Dataverse definieren können.

#### Modul 7: Geschäftsregeln in Dataverse definieren und erstellen

Die Möglichkeit zur Erstellung von Geschäftsregeln, die unabhängig von der App, die auf den jeweiligen Datensatz zugreift, eine konsistente Geschäftslogik gewährleisten, ist für erfolgreiche Geschäftsvorgänge unabdingbar. Dieses Modul zeigt, wie Sie Geschäftsregeln erstellen können, die bei jeder Verwendung innerhalb von Dataverse ausgelöst werden.

#### Modul 8: Berechnungs- und Rollupspalten in Dataverse erstellen und definieren

Möchten Sie Rollup- oder Berechnungsspalten verwenden? In diesem Modul erfahren Sie, wie Sie Berechnungen oder Rollups erstellen, die in den Daten in Dataverse definiert und ausgelöst werden, unabhängig von der App, die auf das jeweilige Dataset zugreift.

#### Modul 9: Erste Schritte mit Sicherheitsrollen in Dataverse

Möchten Sie Sicherheitsrollen verwenden, um Benutzerberechtigungen einzuschränken? In diesem Modul erfahren Sie, wie Sie Berechtigungen festlegen können, um den Zugriff auf eine Umgebung einzuschränken. Sie können auch die Benutzer beschränken, die Daten in einer Umgebung in Dataverse anzeigen, bearbeiten oder löschen können.

#### Modul 10: Erste Schritte mit Power-Apps-Canvas-Apps

Lernen Sie die Grundlagen von Power Apps kennen, und erfahren Sie, wie Sie das Tool in Ihrer Organisation einsetzen können.

#### Modul 11: Canvas-App in Power Apps anpassen

Lernen Sie, wie Sie eine App anpassen, indem Sie Steuerelemente, Bilder und Logik hinzufügen.

#### Modul 12: Apps in Power Apps verwalten

• Verwalten Sie App-Versionen, App-Freigaben und Umgebungen in Power Apps.

#### Modul 13: Navigation in einer Canvas-App in Power Apps

App-Benutzer können nur mithilfe der Navigationsoptionen navigieren, die von einem App-Entwickler bereitgestellt werden, und dieses Modul ist darauf ausgelegt, Ihnen beim Erstellen einer guten Navigationserfahrung für Ihre Canvas-App zu helfen.

#### Modul 14: Die Benutzeroberfläche in einer Canvas-App in Power Apps erstellen

Möchten Sie eine bessere Benutzeroberfläche für Ihre App-Benutzer erstellen? Dieses Modul hilft Ihnen dabei mit Designs, Symbolen, Bildern, Personalisierung, verschiedenen Formfaktoren und Steuerelementen.

### Modul 15: Grundlegendes zu Steuerelementen in einer Canvas-App in Power Apps und deren Verwendung

Steuerelemente helfen, dem Benutzer eine bessere Erfahrung zu verschaffen, und erfassen die entsprechenden Daten. Dieses Modul vermittelt Ihnen die Grundlagen zum Konzept und der Verwendung von Steuerelementen.

#### Modul 16: Ihre Power-Apps-Anwendung dokumentieren und testen

In diesem Modul lernen Sie bewährte Methoden rund um das Testen und Dokumentieren Ihrer digicomp  $\bullet$ Power Apps-Anwendung kennen.

#### Modul 17: Imperative Entwicklungsverfahren für Canvas-Apps in Power Apps verwenden

Imperative Entwicklungsverfahren können Ihnen helfen, das angestrebte Ziel für Ihre App zu realisieren. Sie erfahren mehr über die verschiedenen Entwicklungsmethoden und Variablen in Power Apps.

#### Modul 18: Formeln erstellen, die Tabellen, Datensätze und Sammlungen in einer Canvas-App in Power Apps verwenden

Benötigen Sie in Ihrer App komplexe Formeln? Dieses Modul kann Ihnen dabei helfen, diese Formeln zu schreiben.

#### Modul 19: Benutzerdefinierte Updates in einer Power-Apps-Canvas-App ausführen

Bei einigen Power-Apps-Canvas-Apps helfen Formulare nicht weiter. Im Rahmen dieses Moduls erfahren Sie, wie Sie benutzerdefinierte Updates ausführen können, wenn sich Ihre Daten nicht in einem Formular befinden.

#### Modul 20: Tests und Leistungsprüfungen in einer Power-Apps-Canvas-App durchführen

Möchten Sie Ihre App testen und ihre Leistung verbessern? In diesem Modul erfahren Sie, wie Sie eine App testen und die Leistung verbessern können.

#### Modul 21: Mit relationalen Daten in einer Power-Apps-Canvas-App arbeiten

Möchten Sie die Benutzerfreundlichkeit Ihrer Canvas-App verbessern? In diesem Modul wird veranschaulicht, wie Sie mit relationalen Daten die Benutzerfreundlichkeit Ihrer App verbessern können.

#### Modul 22: Mit Datenquellen-Grenzwerten (Delegations-Grenzen) in einer Power-Apps-Canvas-App arbeiten

Es ist wichtig, die Grundlagen zur Arbeit mit Datenquellen-Grenzwerten kennenzulernen. Sie müssen die unterschiedlichen Grenzwerte und Variablen verinnerlichen, um optimal mit Daten in Power Apps arbeiten zu können. Dadurch können Sie Ihren Anforderungen entsprechend die beste Datenquelle für eine App auswählen.

#### Modul 23: Verbindung mit anderen Daten in einer Power-Apps-Canvas-App herstellen

Müssen Sie eine Verbindung mit nicht tabellarischen Daten herstellen? In diesem Modul wird die entsprechende Vorgehensweise erläutert. Auch aktionsbasierte Konnektoren, Flows und Benutzerdaten werden behandelt.

#### Modul 24: Benutzerdefinierte Konnektoren in einer Power-Apps-Canvas-App verwenden

Benutzerdefinierte Konnektoren können in Ihren Canvas-Apps verwendet werden, wenn kein integrierter Konnektor verfügbar ist. Der Schwerpunkt dieses Moduls liegt auf der Verwendung benutzerdefinierter Konnektoren.

#### Modul 25: Erste Schritte mit Power Automate

Power Automate ist ein Online-Workflowdienst, der Aktionen für die häufigsten Apps und Dienste automatisiert.

#### Modul 26: Genehmigungsflows mit Power Automate erstellen

Power Automate ist ein Online-Workflowdienst, der Aktionen für die häufigsten Apps und Dienste automatisiert. In diesem Modul erstellen Sie Genehmigungsflows, um Ihr Geschäft zu optimieren, Digicomp T +41 44 447 21 21 | info@digicomp.ch | digicomp.ch Zeit zu sparen und effizienter zu arbeiten.

#### Modul 27: Einführung in Ausdrücke in Power Automate

Holen Sie das Beste aus Ihren Daten heraus, indem Sie Funktionen zum Erstellen von Ausdrücken verwenden.

#### Modul 28: Einführung in Microsoft-Power-Platform-Entwicklerressourcen

Ziel dieses Moduls ist es, einen umfassenden Überblick über die Entwicklererfahrung in Bezug auf die Microsoft Power Platform zu geben. Es wird eine abstrakte Einführung in die Darstellung des Ökosystems geben, wobei als Zielgruppe Softwareentwickler mit begrenzter Erfahrung in der Arbeit mit der Microsoft Power Platform vorgegeben sind.

#### Modul 29: Entwicklertools zur Erweiterung der Power Platform verwenden

Dieses Modul konzentriert sich auf die verfügbaren Entwicklertools, mit denen Sie Entwicklungsaktivitäten mit der Microsoft Power Platform durchführen können.

#### Modul 30: Einführung in die Erweiterung der Power Platform

Dieses Modul befasst sich schwerpunktmässig mit der zugrunde liegenden Lösungsarchitektur aus technischer Sicht und den verfügbaren Erweiterungsoptionen. Es wird auch ein immer wieder wichtiges Element der Microsoft-Power-Platform-Entwicklung behandelt, nämlich der Entscheidungsprozess, bei dem festgelegt wird, wann Konfiguration und wann Code verwendet wird.

#### Modul 31: Einführung in Dataverse für Entwickler

Ziel dieses Moduls ist es, einen einführenden Überblick über die Microsoft Power Platform SDKs zu geben, die bei Microsoft über NuGet erhältlich sind.

#### Modul 32: Plug-Ins in Power Platform erweitern

Ziel dieses Moduls ist es, einen detaillierten Überblick über Plug-Ins in Zusammenhang mit der Microsoft-Power-Platform-Entwicklung zu geben. In diesem Modul wird überprüft, wie und wann Plug-Ins implementiert werden, wie sie registriert und bereitgestellt werden und welche verschiedenen Konfigurationsoptionen während der Plug-In-Registrierung verfügbar sind.

## Modul 33: Gemeinsame Aktionen mit dem Clientskript in Power Platform durchführen

In diesem Modul wird erörtert, wie gängige Verfahren zur Automatisierung der Benutzererfahrung durch das Clientskript erreicht werden können. Dieses Modul soll als praktische Anleitung für die Lösung von realen Szenarien dienen, die häufig bei Microsoft-Power-Platform-Implementierungen auftreten.

### Modul 34: Geschäftsprozessflüsse mit Clientskripts automatisieren

In diesem Modul werden Entwickler darin geschult, allgemeine Techniken zur Automatisierung von Geschäftsprozessflows mit Client-Skripts anzuwenden. Darüber hinaus wird der Kontext erläutert, in dem diese Szenarien angewendet werden können.

## Modul 35: Erste Schritte mit dem Power Apps Component Framework

Erfahren Sie mehr über die ersten Schritte mit dem Microsoft Power Apps Component Framework.

## Modul 36: Eine Power-Apps-Komponente erstellen

Erstellen Sie eine benutzerdefinierte Power-Apps-Komponente sowie ein Lösungspaket für Codekomponenten und testen und debuggen Sie anschliessend eine Codekomponente. Digicomp

digicomp

#### Modul 37: Erweiterte Funktionen im Power Apps Component Framework nutzen

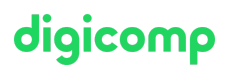

Erfahren Sie im Detail, wie komplexere Szenarien in einem Power Apps Component Framework behandelt werden können. In diesem Modul wird die Nutzung von Client-Frameworks (z. B. React und Angular) innerhalb einer Komponente und die Bewältigung von Szenarien wie das Hochladen von Dateien, die Lokalisierung und die Integration in die Microsoft Dataverse-Web-API erläutert.

#### Modul 38: Mit der Dataverse-Web-API arbeiten

Erfahren Sie mehr über das Arbeiten mit der Dataverse-Web-API.

#### Modul 39: Dataverse-Azure-Lösungen integrieren

Verschaffen Sie sich einen detaillierten Überblick über die Optionen, die in Dataverse zum Integrieren von Daten und Ereignissen in Azure verfügbar sind.

# Key Learnings

- **•** Erstellen eines technischen Designs
- **Konfigurieren von Microsoft Dataverse**
- Erstellen und Konfigurieren von Power Apps
- Erweitern der Benutzeroberfläche
- Erweitern der Plattform
- Entwickeln von Integrationen

# Zielpublikum

Kandidaten für diese Prüfung entwerfen, entwickeln, sichern und beheben Power-Plattform-Lösungen. Die Kandidaten implementieren Komponenten einer Lösung, die Anwendungserweiterungen, benutzerdefinierte Benutzererfahrungen, Systemintegrationen, Datenkonvertierungen, benutzerdefinierte Prozessautomatisierung und benutzerdefinierte Visualisierungen umfassen. Die Kandidaten müssen über fundierte Kenntnisse des Power Plattform-Services verfügen, einschliesslich eines umfassenden Verständnisses der Funktionen, Grenzen und Einschränkungen. Die Kandidaten sollten über Entwicklungserfahrung verfügen, dazu gehören JavaScript, JSON, TypeScript, C#, HTML, NET, Microsoft Azure, Microsoft 365, RESTful Web Services, ASP.NET und Power BI.

# Zertifizierung

Dieses Intensive Training bereitet Sie vor auf:

- **Prüfung:** «PL-400: Microsoft Power Platform [Developer](https://docs.microsoft.com/de-de/learn/certifications/exams/pl-400)» für die
- **Exertifizierung:** «Microsoft Certified: Power Platform [Developer](https://docs.microsoft.com/de-de/learn/certifications/power-platform-developer-associate/) Associate»

# Haben Sie Fragen oder möchten Sie einen Firmenkurs buchen?

Wir beraten Sie gerne unter 044 447 21 21 oder info@digicomp.ch. Detaillierte Infos zu den Terminen finden Sie unter www.digicomp.ch/weiterbildungmicrosoft-technology/microsoft-power-platform/microsoft-certified[power-platform-developer-associate/kurs-microsoft-power-platform](https://www.digicomp.ch/weiterbildung-microsoft-technology/microsoft-power-platform/microsoft-certified-power-platform-developer-associate/kurs-microsoft-power-platform-developer-intensive-training-pl-400)developer-intensive-training-pl-400